# Stručný obsah

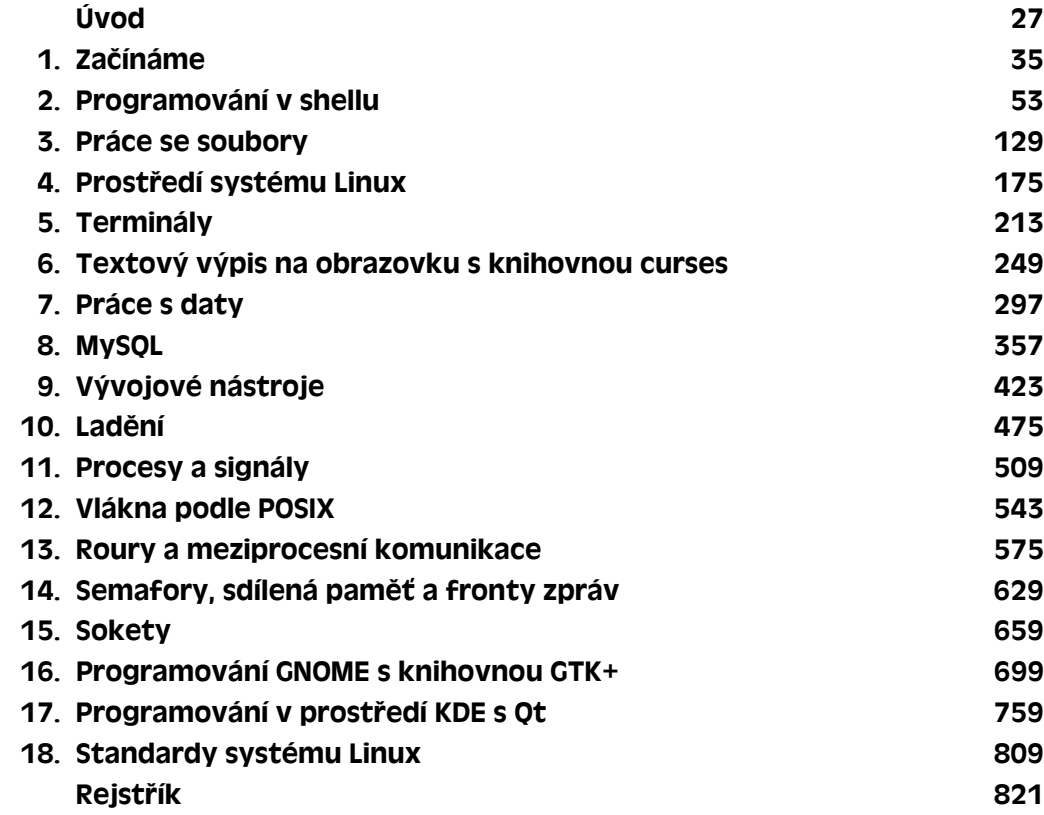

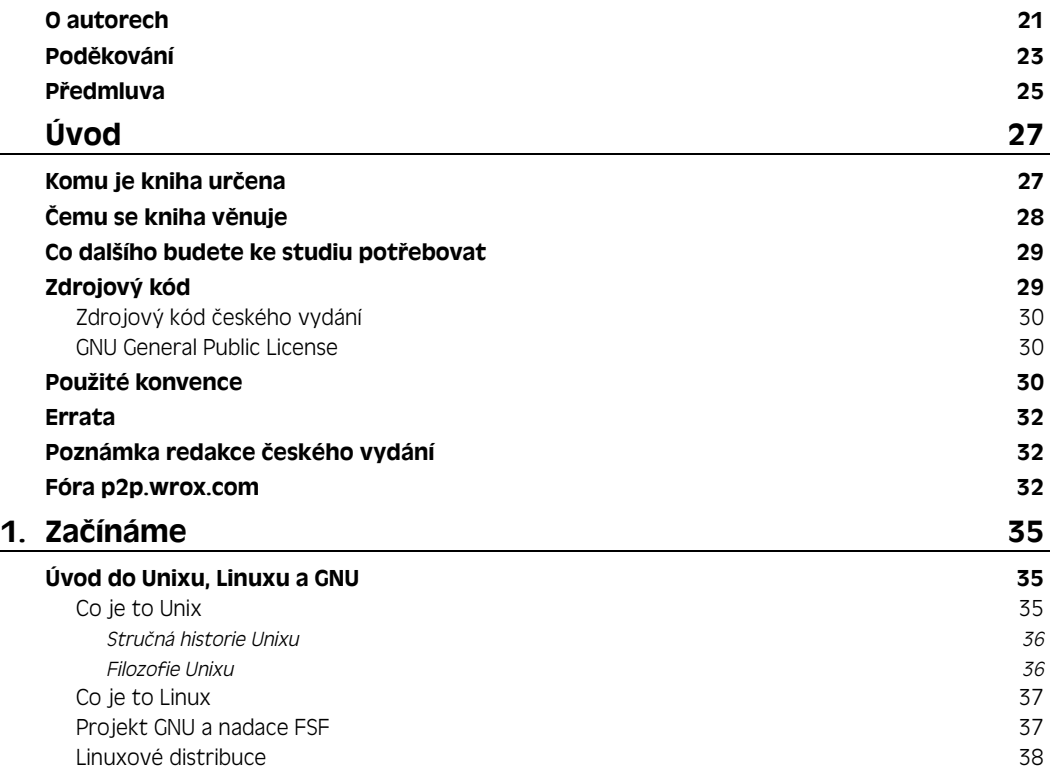

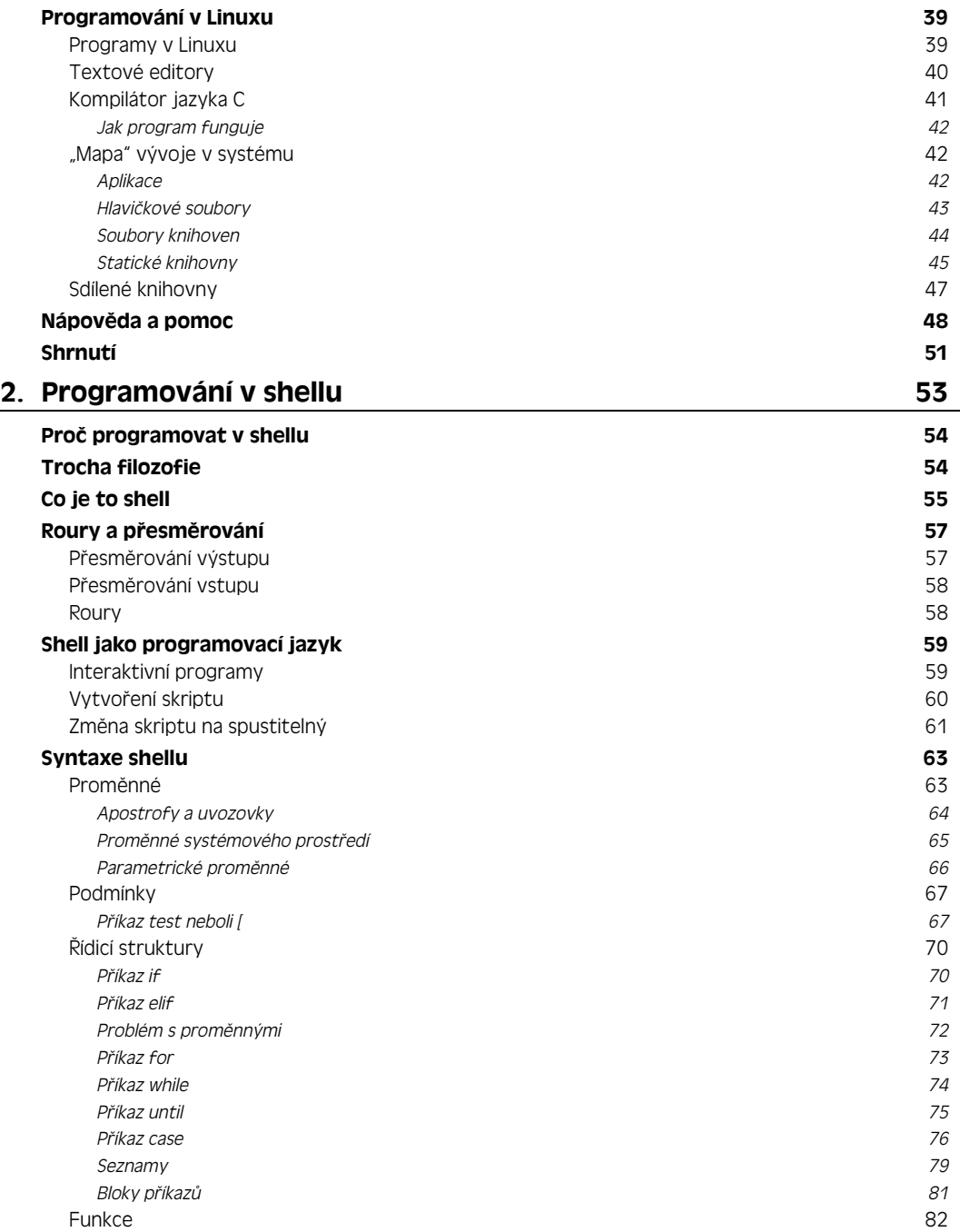

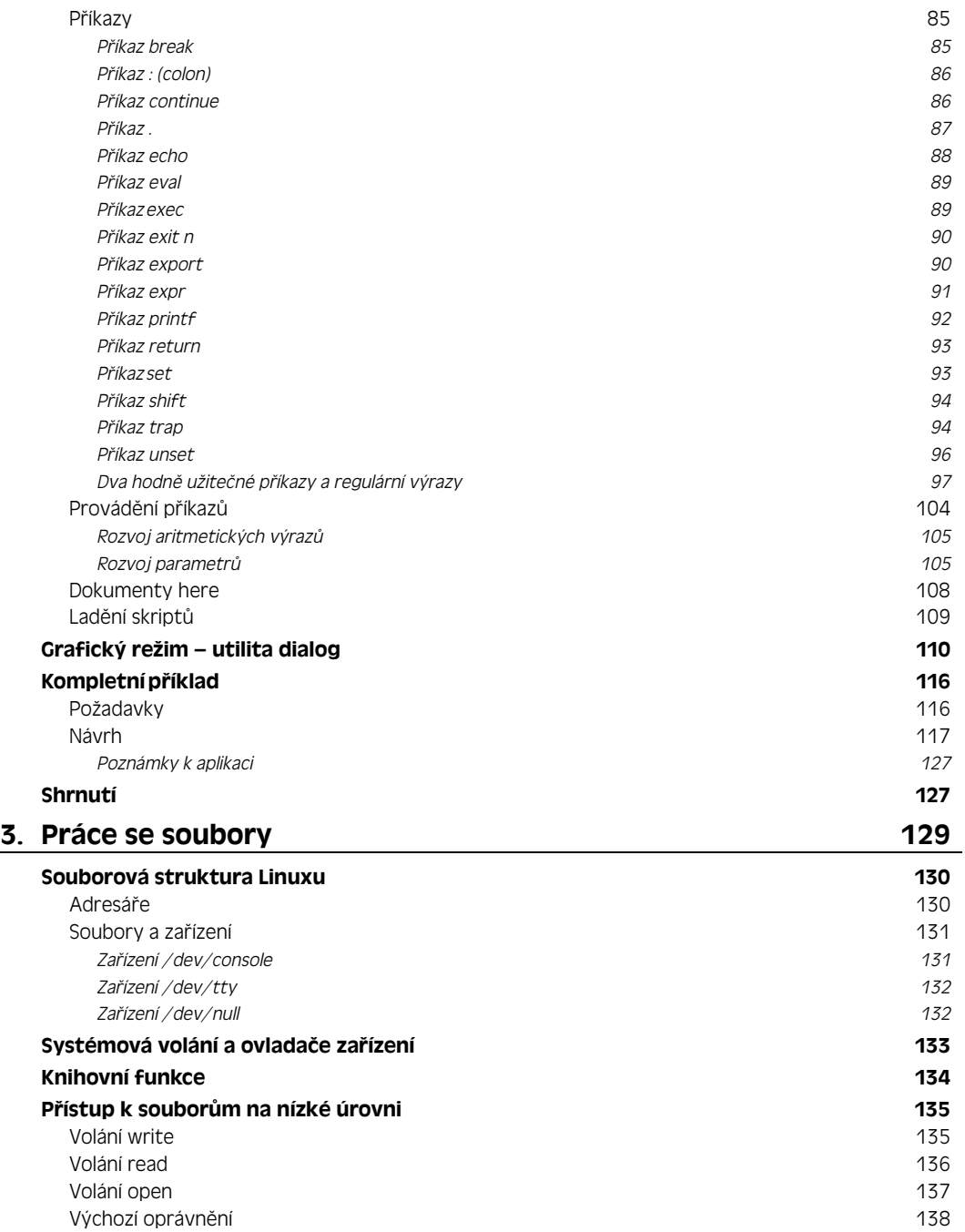

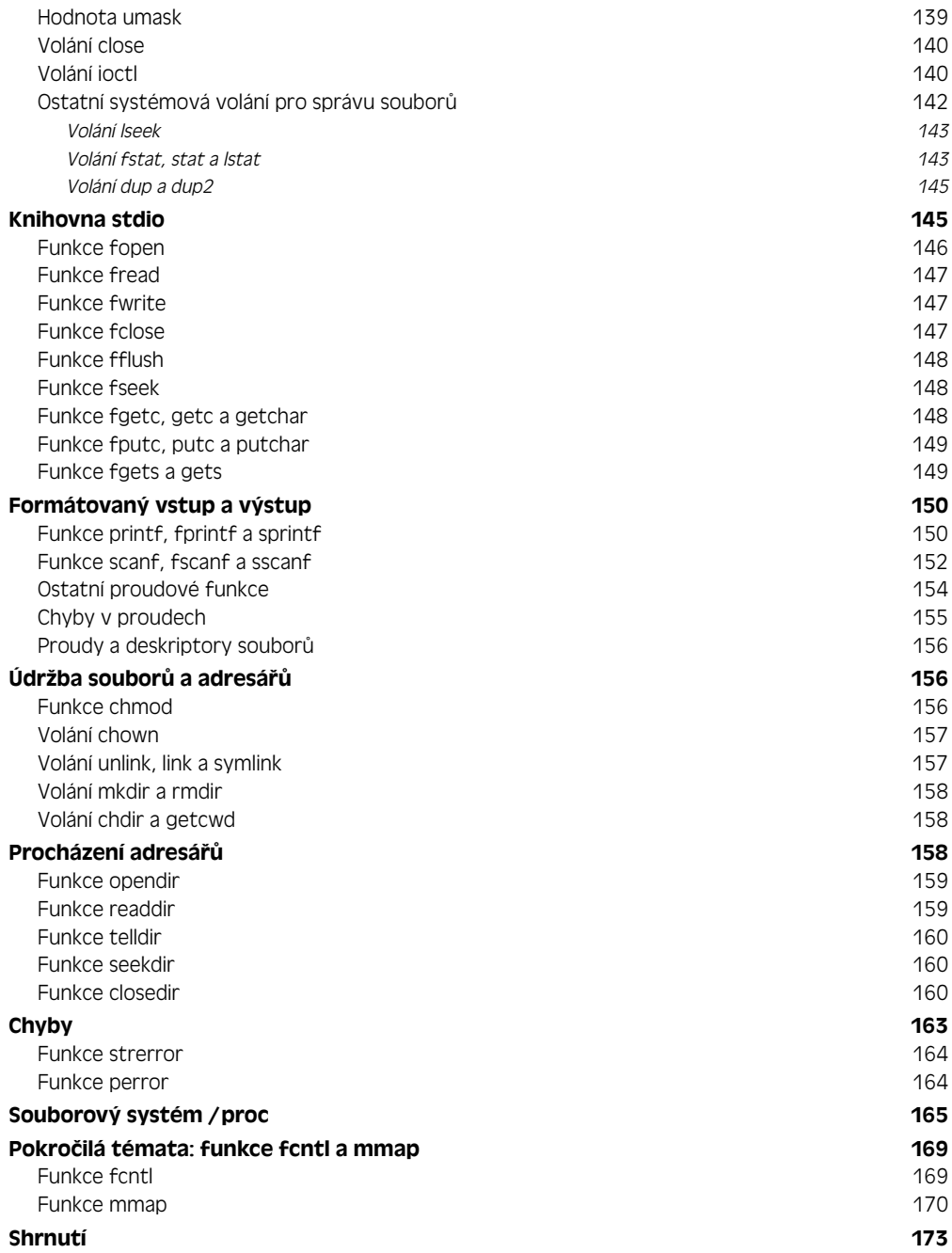

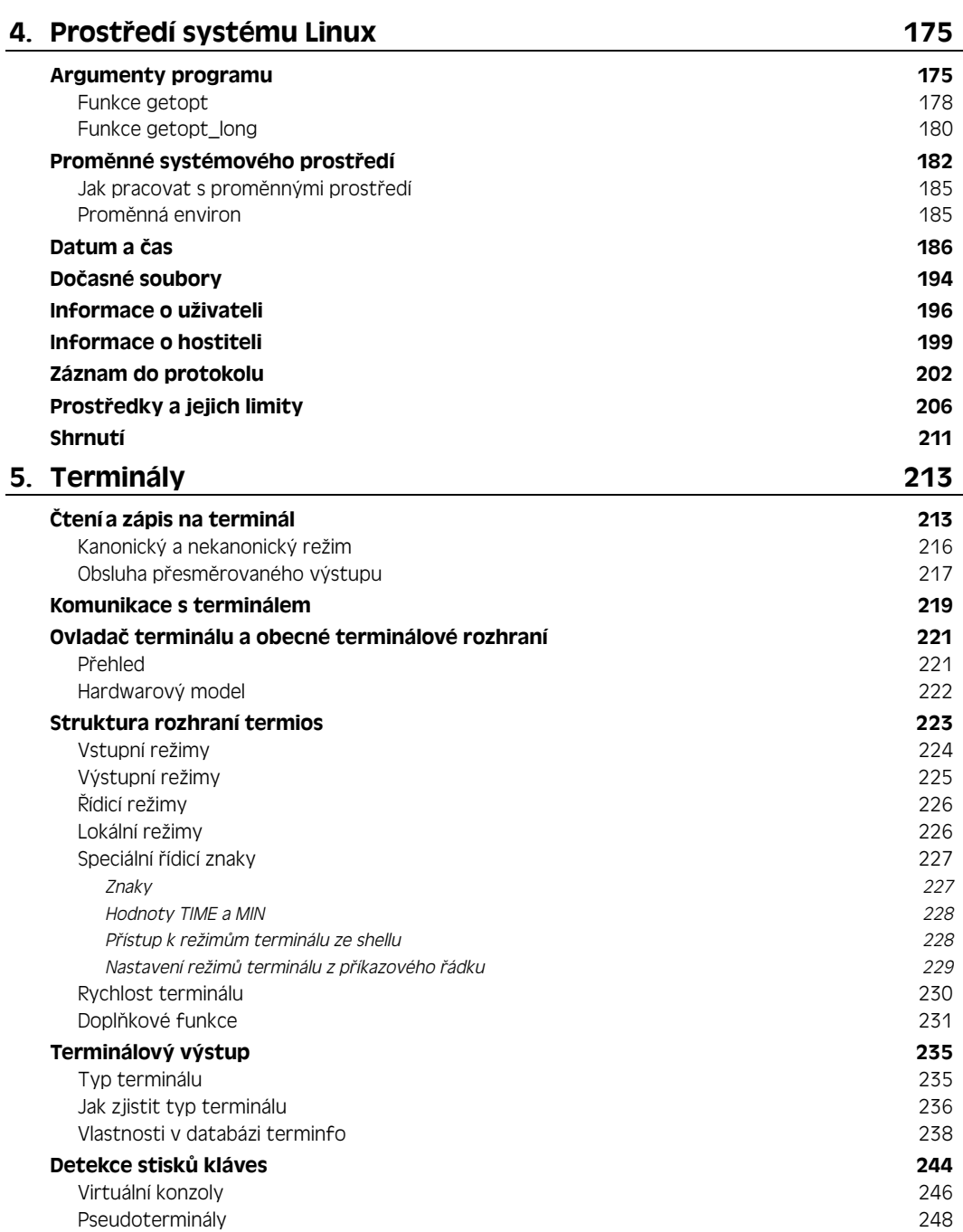

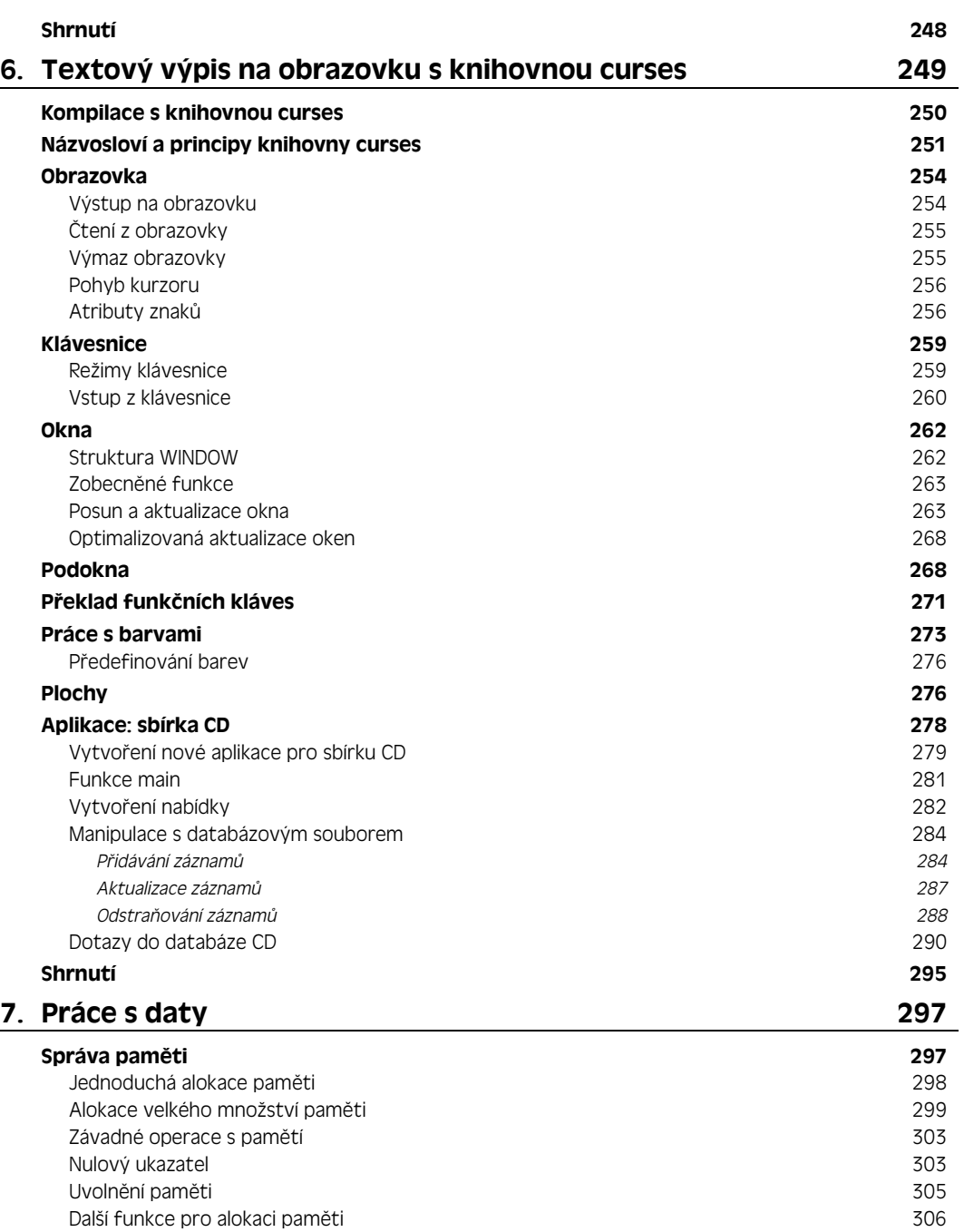

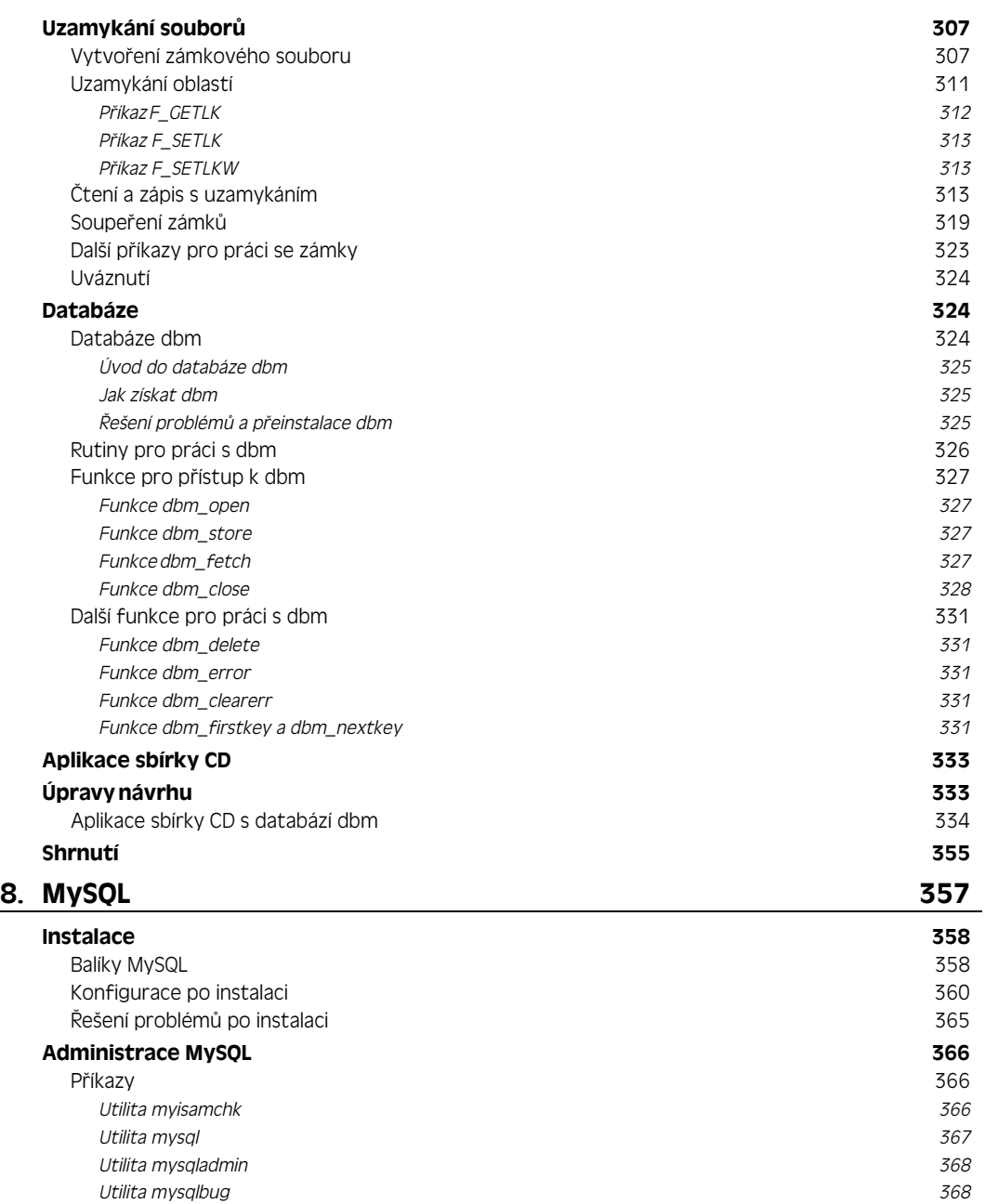

*Utilita mysqldump 368 Utilita mysqlimport 370*

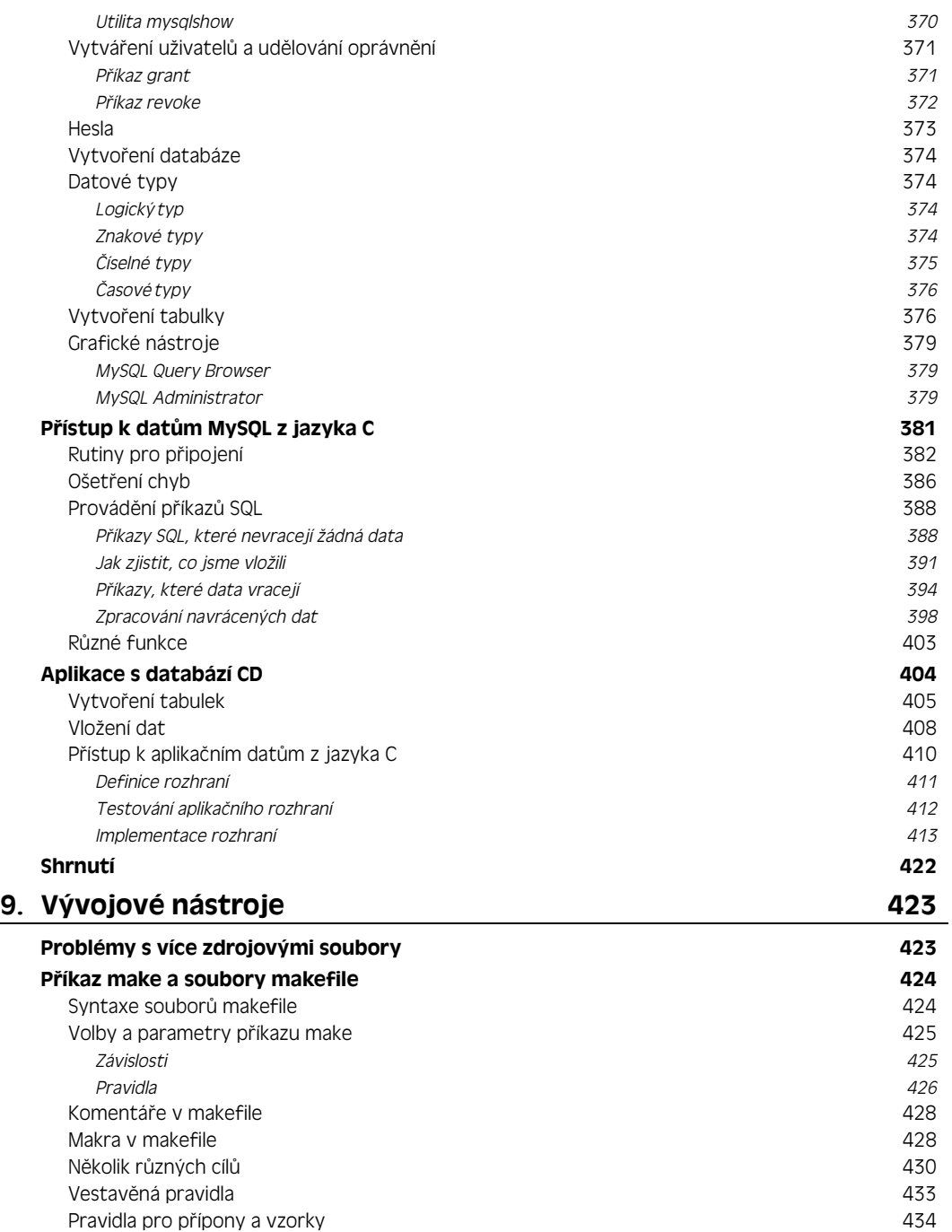

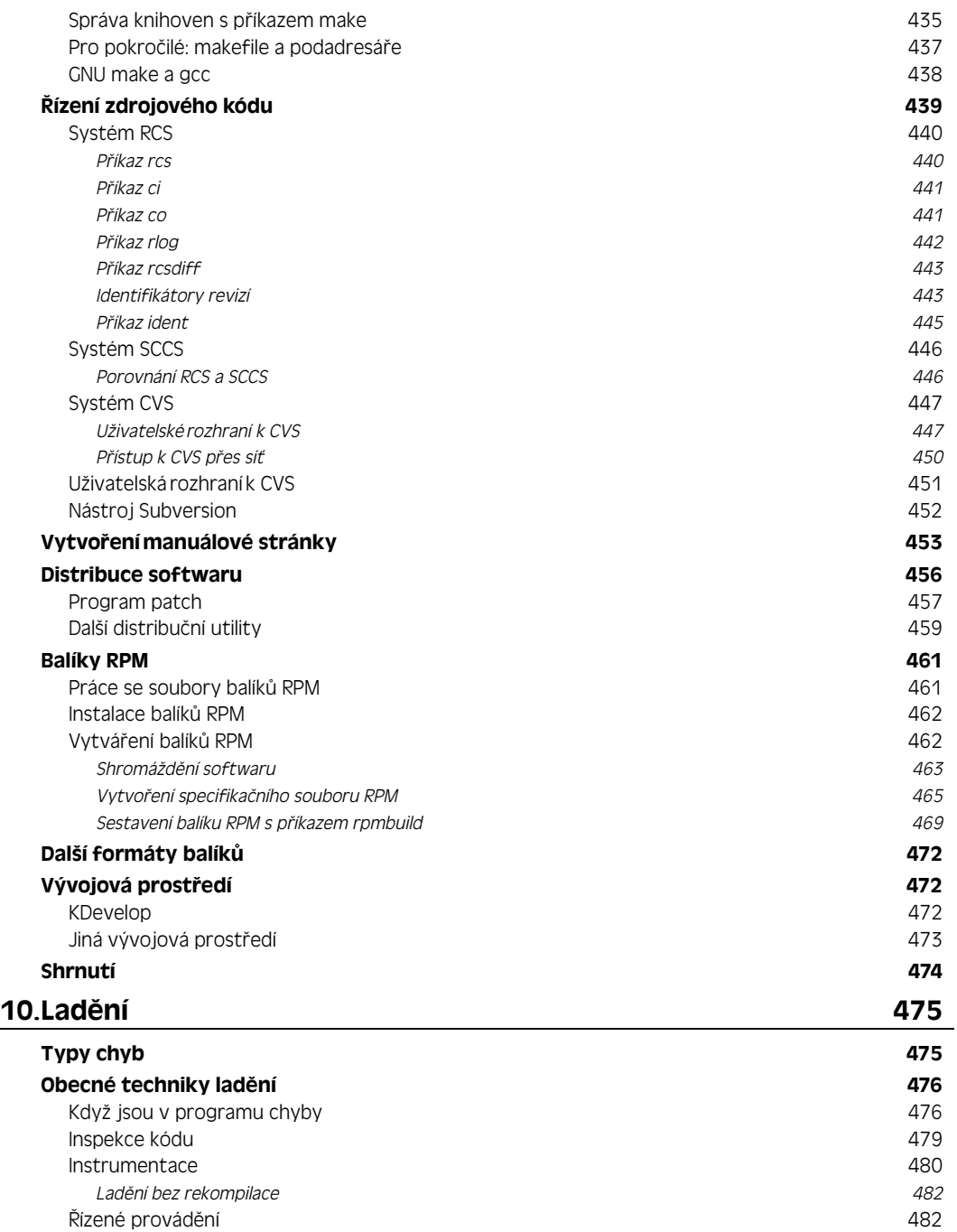

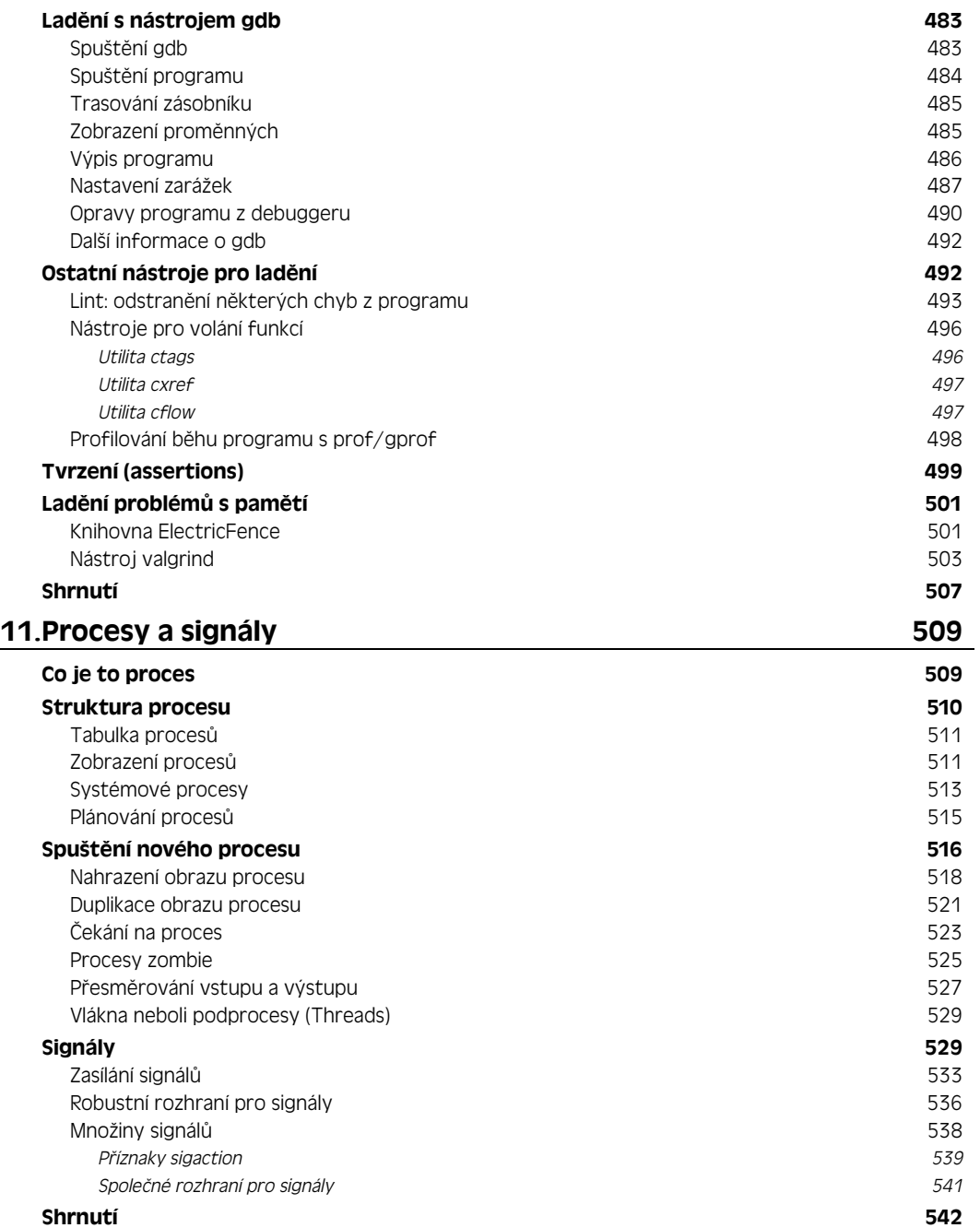

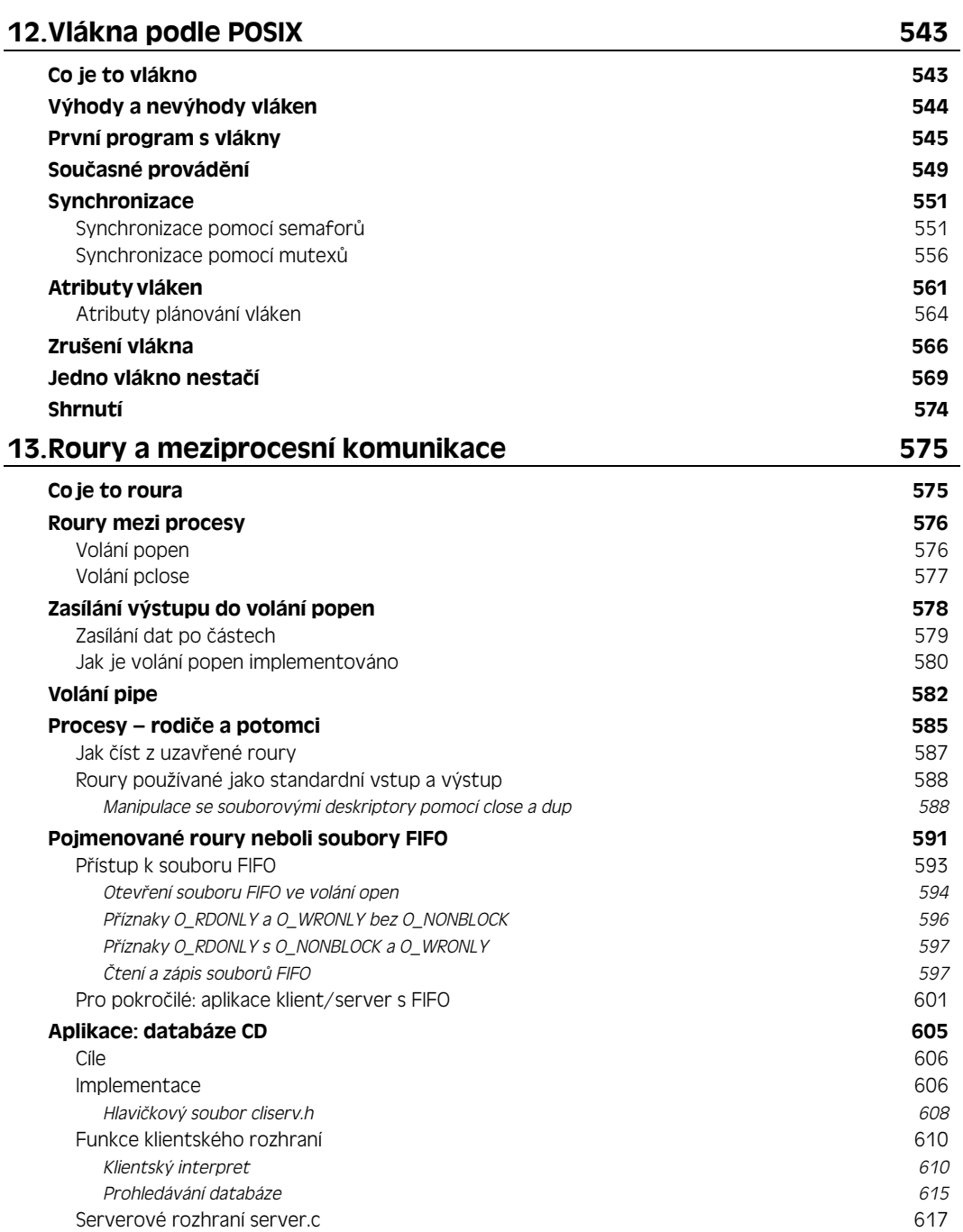

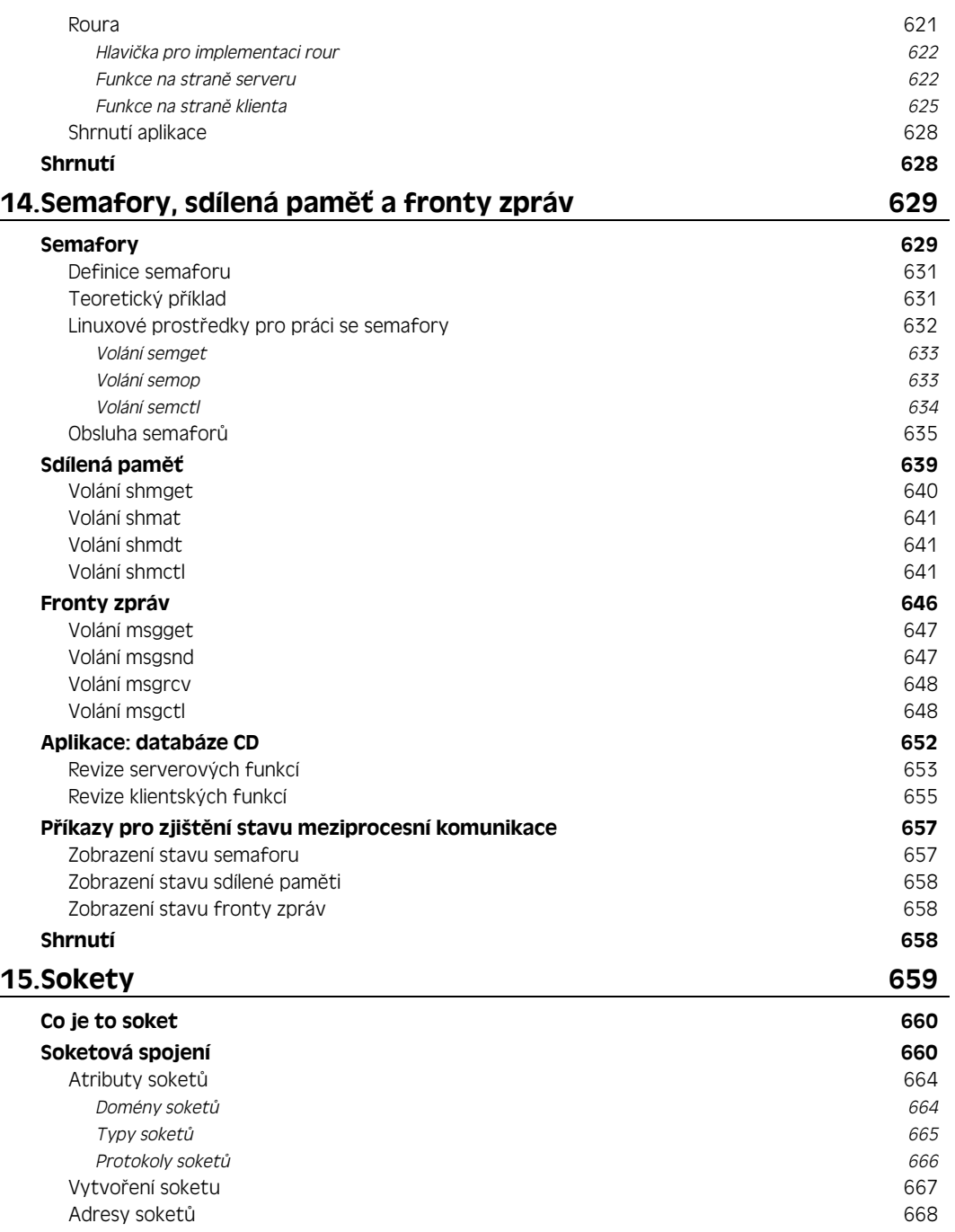

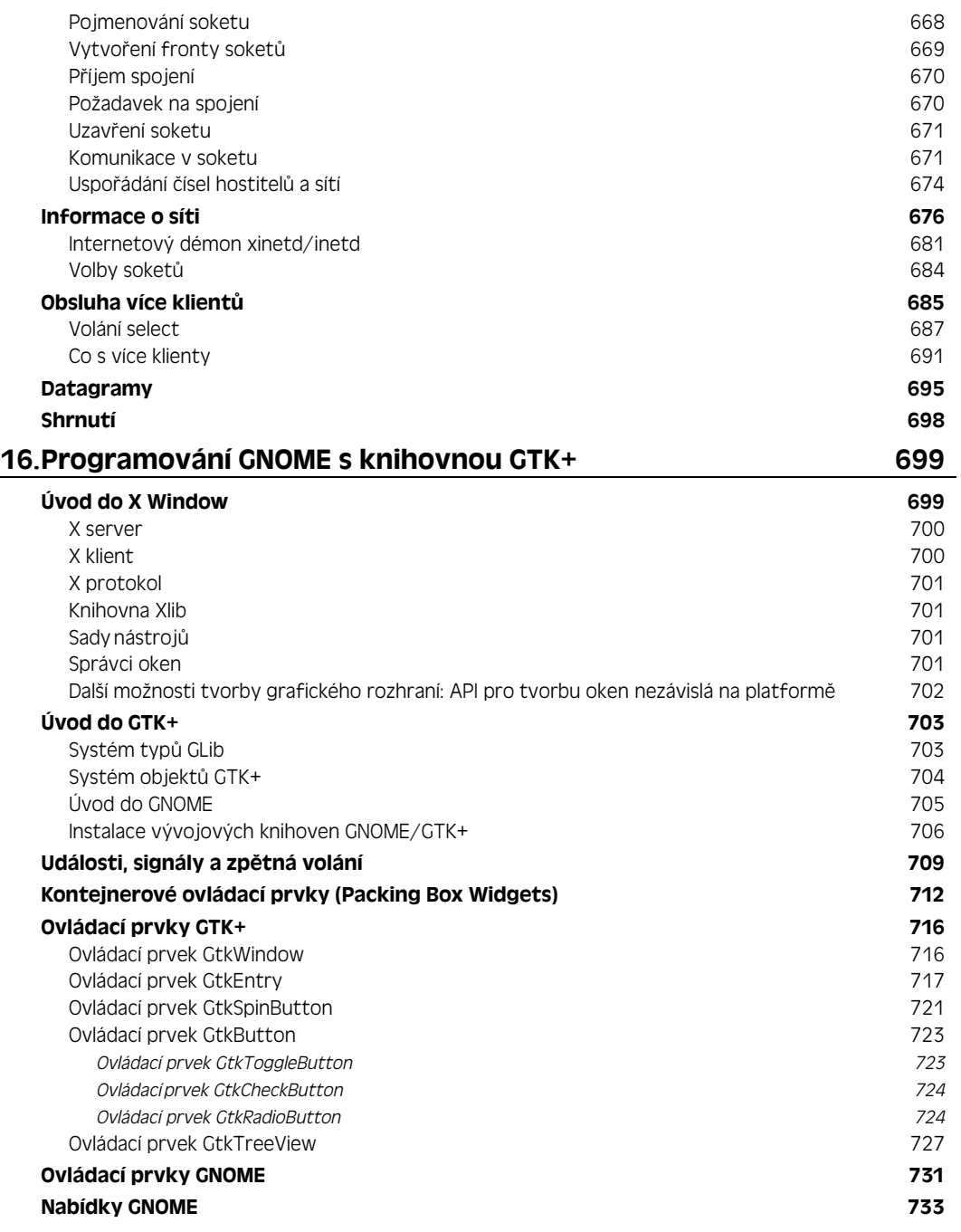

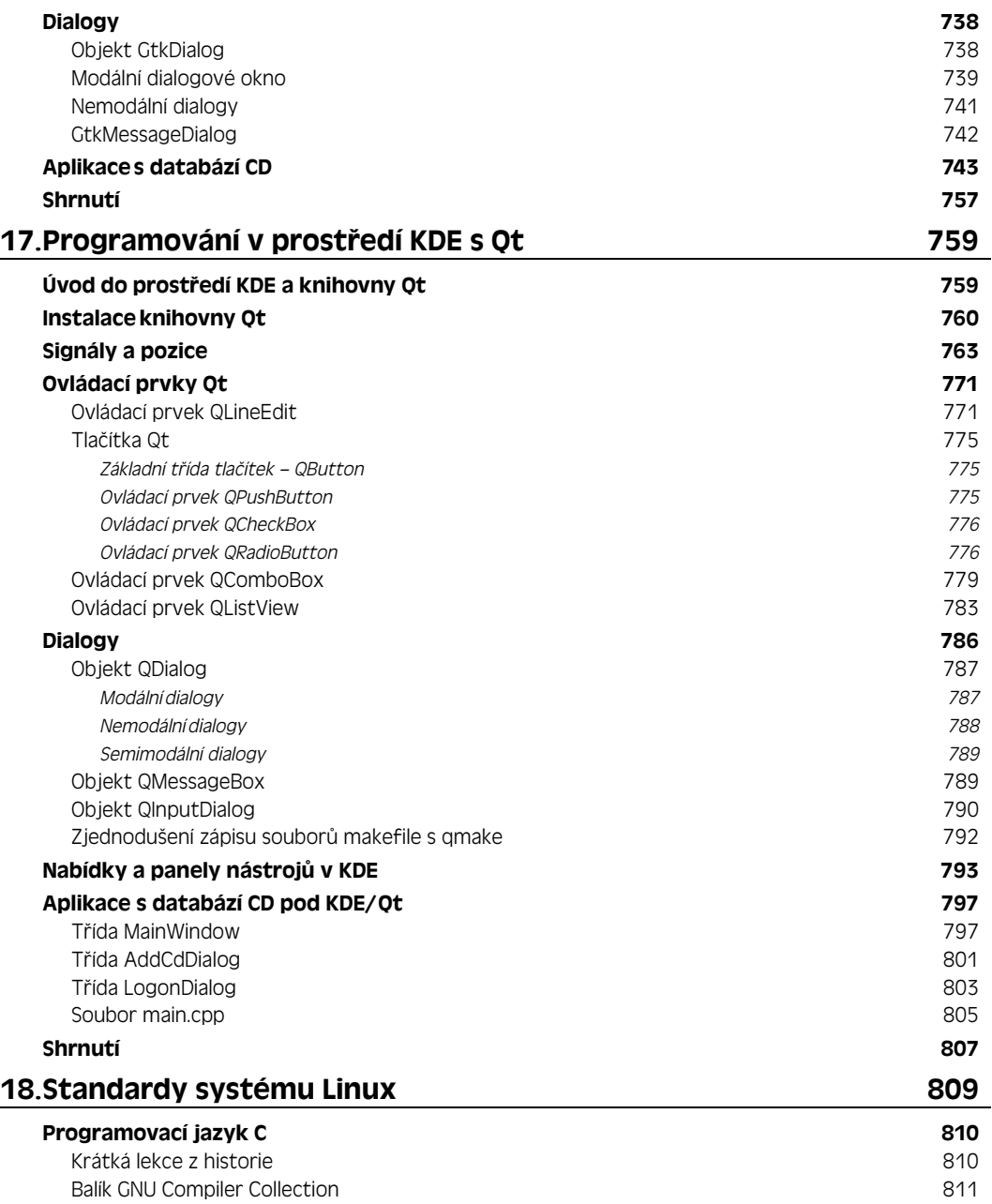

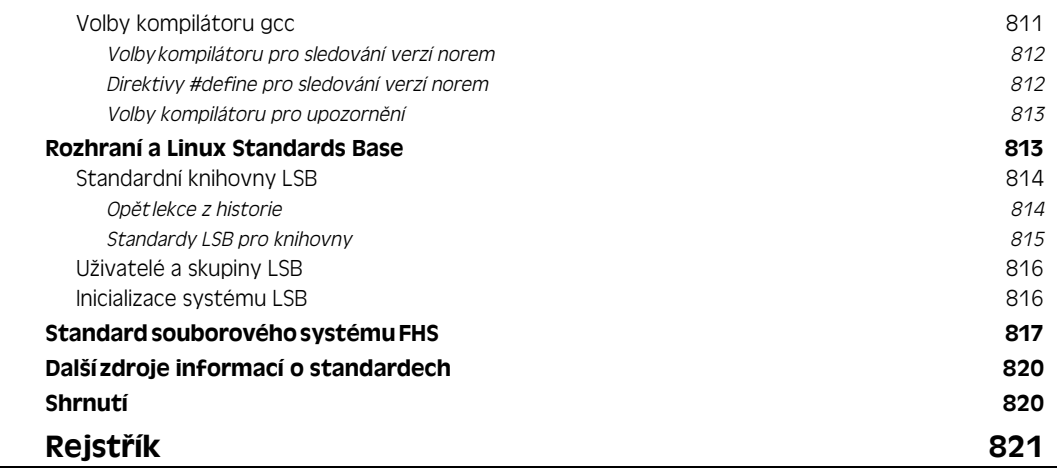

# O autorech

**Neil Matthew** se zajímá o počítače a jejich programování od roku 1974. Je absolventem matematiky na University of Nottingham a má prostě rád programovací jazyky a rád přichází na nové způsoby řešení počítačových problémů. Napsal systémy pro programování v jazycích BCPL, FP (Functional Programming), Lisp, Prolog a ve strukturovaném BASIC. Dokonce napsal emulátor mikroprocesoru 6502, v němž je možné spouštět programy pro mikropočítače BBC pod unixovými systémy.

Co se týče zkušeností s Unixem, od konce 70. let vyzkoušel snad všechny jeho varianty, včetně BSD UNIX, AT&T System V, Sun Solaris, IBM AIX, mnoha dalších a samozřejmě také Linux. Za začátek práce s Linuxem může počítat srpen 1993, kdy si z Kanady na disketě sehnal distribuci Soft Landing (SLS) s jádrem verze 0.99.11. Linuxové počítače používá pro "hrátky" v jazycích C, C++, Icon, Prolog, Tcl a Java, a to doma i v práci.

Všechny Neilovy "domácí" projekty jsou vyvíjené pod Linuxem. Říká, že je tento systém mnohem jednodušší než jiné, protože podporuje velké množství funkcí, takže i programy určené pro BSD nebo System V se na něm obvykle zkompilují úplně nebo téměř beze změny.

V současné době pracuje Neil ve společnosti Celesio AG jako Enterprise Architect a specializuje se zde na informační strategie. Má zkušenosti s odborným poradenstvím, technikami vývoje softwaru a zajišťováním kvality. Programoval také v C a C++ zabudované systémy reálného času.

Neil je ženatý a se svou ženou Christine má dvě děti, Alexandru a Adrianu. Bydlí v přestavěném statku v anglickém hrabství Northamptonshire. Ze zálib má rád počítačové hádanky, hudbu, science fiction, squash, horská kola, a naopak není rád domácím kutilem.

**Rick Stones** začal s programováním už kdysi ve škole (a to už je tak dávno, že si to ani nechce pamatovat) na mikropočítači BBC s procesorem 6502, který díky pár náhradním dílům dokázal udržet při životě ještě dalších 15 let. Také vystudoval Nottingham University, a to jako elektroinženýr, jako zábavnější obor si ale vybral software.

Postupem času pracoval v mnoha různých společnostech, od velmi malých se sotva desítkou zaměstnanců až ho obrovské, včetně giganta služeb IT s názvem EDS. Mezitím byl zapojen do řady projektů, od komunikací v reálném čase až po účetní systémy nebo rozsáhlé systémy technické pomoci (help desk). V současné době pracuje jako architekt informačních systémů a působí jako odborný poradce v různých významných projektech jisté panevropské společnosti.

Může se směle nazývat "programátorským lingvistou", protože poznal několik různých assemblerů, jeden pěkný proprietární telekomunikační jazyk s názvem SL-1, potom FORTRAN, Pascal, Perl, SQL, dále špetku Pythonu a C++, a také C. (Pod hrozbou mučení dokonce přiznává, že byl kdysi mistrem ve Visual Basicu, jinak se ale snaží touto dávnou "úchylkou" raději nechlubit.)

Rick bydlí v jedné vesnici v anglickém hrabství Leicestershire; má ženu Ann, děti Jennifer a Andrewa a jednu kočku. Kromě práce patří k jeho největším zájmům klasická hudba, zejména starší církevní hudba, dále fotografie, a kromě toho se také snaží pilně cvičit na klavír.

# Poděkování

Na tomto místě by autoři rádi poděkovali mnoha lidem, bez kterých by tato kniha vůbec nemohla spatřit světlo světa.

Neil děkuje své ženě Christine za její pochopení a dětem Alexu a Adrianovi za to, že mu příliš nahlas nevyčítali, když byl táta tolik zavřený ve své pracovně.

Rick děkuje manželce Ann a dětem Jennifer a Andrewovi za jejich obrovskou trpělivost po večerech a o víkendech, kdy tatínek zase "pracoval na té knížce".

Co se týče vydavatelského týmu, děkujeme všem lidem ve Wiley, kteří nám pomohli "dopravit" toto čtvrté vydání do tisku. Díky Carol Longové za to, že celou práci rozběhla a podepsala s námi smlouvy, a zejména pak Sáře Shlaerové za její výjimečně skvělou redakční práci a Timothymu Boronczykovi za vynikající odborné revize. Děkujeme také Jenny Watsonové, která z knihy "vymetla" všechno, co do ní nepatří, a celkově provedla knihu houštinami administrativy, Billu Bartonovi za zajištění správného uspořádání a grafické podoby a Kimu Coferovi za důkladnou finální korekturu. Nesmírně zavázáni jsme také Eriku Foster-Johnsonovi za fantastickou práci na kapitolách 16 a 17. Bez přispění vás všech by tato kniha zdaleka nemohla být tak dobrá, jako je.

Musíme také poděkovat všem našim zaměstnavatelům, tedy firmám Scientific Generics, Mobicom a Celesio, za jejich podporu během prací na všech čtyřech vydáních knihy.

A nakonec nám dovolte vzdát hold dvěma lidem, kteří nás obrovsky motivovali a kteří vlastně vůbec vznik této knihy umožnili. Prvním je Richard Stallman pro vynikající nástroje GNU a pro myšlenku bezplatného softwarového prostředí, která se díky GNU/Linuxu dostala do života, a druhým není nikdo jiný než Linus Torvalds, který nastartoval a dodnes podněcuje obrovské společné úsilí, na jehož konci září neustále zdokonalované jádro systému Linux.

# Předmluva

Každý počítačový programátor má své "poklady" – hromady poznámek a zápisků. Takový člověk má dobře schované příklady programového kódu, které vznikly hrdinným "bojem" mezi manuály nebo v síti Usenet a kterým se někdy ani ten největší blázen nesnaží porozumět. (Jiný názor tvrdí, že všichni blázni mají k Usenetu volný přístup a že jsou na něm čtyřiadvacet hodin denně.) Je proto docela zvláštní, že se uvedeného stylu drží jen málokterá kniha. V elektronickém světě je k dispozici množství krátkých, přesně cílených dokumentů o konkrétních tématech programování a administrace. Z dokumentačního projektu Linuxu vznikl celý stoh dokumentů, ve kterých najdete všechno – od instalace Linuxu a Windows na stejném počítači, až po to, jak k linuxovému systému připojit kávovar. Naprosto vážně. A jestli nevěříte, podívejte se na stránky The Linux Documentation Project, na adrese http://www.tldp.org.

Svět tištěných knih se zdá být na druhé straně královstvím buďto velkých "učených" tlustospisů, tedy velmi podrobných a velmi hutných děl, která většina lidí ani nemá čas přečíst, anebo naopak knížek pro naprosté začátečníky, které můžeme koupit kamarádům leda z legrace. A potom se mezi nimi nachází několik světlých výjimek, jež se pokoušejí nás seznámit se základy mnoha užitečných témat. Jednu z takových právě držíte ve svých rukou – je to příručka sepsaná ze všech těch programátorských poznámek a zápisků, které bylo nutné dešifrovat (jen zkuste přečíst po programátorovi rukopis), redakčně upravit a "učesat" do podoby ucelené knihy.

Toto vydání knihy *Linux Začínáme programovat* bylo zrevidováno a aktualizováno podle nejnovějšího stavu vývoje ve světě systému Linux.

*--- Alan Cox*

# Úvod

Vítejte ve druhém českém vydání knihy *Linux Začínáme programovat* (překlad ovšem pochází z již čtvrtého aktualizovaného vydání), která je průvodcem ve vývoji programů pro Linux a další operační systémy unixového typu.

Naším cílem je podat zde úvod do nejrůznějších témat, která jsou pro vývojáře v Linuxu nějakým způsobem důležitá. Slovo *"Začínáme"* v názvu se přitom týká stylu obsahu, nikoli úrovně čtenářů. Knihu jsme strukturovali takovým způsobem, aby z ní bylo jasné, co všechno Linux nabízí, ale poměrně výrazné znalosti už u čtenáře předpokládáme. Programování v Linuxu je velmi širokým tématem a my jsme se zde pokusili pokrýt celou řadu dílních témat a z každého probrat slušný "začátek".

# Komu je kniha určena

Pokud jste programátorem a potřebujete se seznámit s prostředky, které Linux (nebo Unix) nabízí vývojářům softwaru, chcete maximalizovat produktivitu práce při programování a zdokonalit využívání možností Linuxu v aplikacích, pak jste sáhli po té správné knize. Díky srozumitelnému výkladu a vyzkoušeným postupům rozebraným krok za krokem se rychle dostaneme do všech klíčových technik.

Ve výkladu předpokládáme, že již máte nějaké znalosti a zkušenosti s programováním v C anebo C++, třeba ve Windows nebo jiném systému; na druhé straně jsme se pokoušeli uvádět jednoduché příklady, takže pro čtení knihy nemusíte být nějakým výrazně pokročilým programátorem v C. Na některých místech je uvedeno a zvlášť vyznačeno přímé porovnání mezi programováním v Linuxu a v  $C/C++$ 

Pokud jste v Linuxu úplným nováčkem, raději buďte s knihou opatrní. Toto není příručka o instalaci nebo konfiguraci Linuxu. Chcete-li se dozvědět něco o administraci linuxového systému, podívejte se na jiné tituly k tomuto tématu, například *Linux Bible 2007 Edition*, kterou napsal Christopher Negus (Wiley, ISBN 978-0470082799). Nejvhodnějšími českými knihami pro linuxové začátečníky jsou buď *Mandriva Linux 2008.1 CZ Instalační a uživatelská příručka* (Computer Press, 2008, prodejní kód K1584) od Ivana Bíbra, nebo *Ubuntu Příručka uživatele Linuxu* (Computer Press, 2008, prodejní kód K1568), jejímž iniciátorem je rovněž Ivan Bíbr.

Kniha je napsána jednak jako výukový průvodce po různých nástrojích a sadách funkcí či knihoven, které jsou na většině linuxových systémů k dispozici, jednak jako šikovná příručka, k níž se jistě budete vracet. Je proto psána jedinečným, přímočarým postupem, kompletně pokrývá potřebná témata a nechybí v ní ani obsáhlé příklady.

# Čemu se kniha věnuje

Knížka má hned několik cílů:

- Naučit vás používání standardních linuxových knihoven pro jazyk C a dalších prostředků podle různých standardů Linuxu a Unixu.
- Ukázat, jak nejlépe využít standardní vývojové nástroje Linuxu.
- Podat stručný úvod do ukládání dat pod Linuxem v databázových systémech DBM a MySQL.
- Předvést si možnost vytvoření grafického uživatelského rozhraní (GUI) pro aplikace v systému X Window. Naučíme se pracovat s knihovnami GTK (která je základem prostředí GNOME) a Qt (s tou se naopak setkáme v prostředí KDE).
- Rozšířit vaše znalosti a pomoci vám v programování praktických aplikací z reálného světa.

Při výkladu těchto témat se dotkneme také teorie programování a poté si je ilustrujeme na vhodných příkladech se srozumitelným výkladem. Takto se všechno rychle naučíte hned na první přečtení a k tématům se můžete podle potřeby kdykoli vracet.

Příklady v knížce jsou spíše menšího rozsahu a jejich účelem je zejména ilustrovat jistou množinu funkcí nebo novou teorii, na jejích stránkách nás nicméně bude provázet i jeden trošku rozsáhlejší projekt, a sice jednoduchá databáze informací o sbírce zvukových CD. Jak se budou rozšiřovat naše znalosti, budeme rozšiřovat, rozvíjet a předělávat také implementaci tohoto projektu. Aplikace sbírky CD není ovšem v žádné kapitole nosným tématem, takže ji můžete klidně přeskočit. Každopádně ale nabízí další zajímavé, hloubkové a ucelené příklady probíraných technik programování a je tak ideálním způsobem ilustrace složitějších témat. Poprvé se s aplikací setkáme na konci kapitoly 2, kde si na ní ukážeme možnosti uspořádání rozsáhlejšího shellového skriptu, práci se vstupem od uživatele ve skriptu a možnosti konstrukce nabídek a ukládání dat.

Jakmile si zopakujeme základní principy kompilace programů, sestavování (linkování) knihoven a přístupu k online manuálům a dokumentaci, nahlédneme pod pokličku příkazových interpretů neboli shellů. Potom se pustíme do programování v jazyce C a naučíme se pracovat se soubory, zjišťovat informace o prostředí systému Linux, pracovat se vstupem a výstupem na terminálu a také s knihovnou curses, která usnadňuje řízení interaktivního vstupu a výstupu. V tomto okamžiku již můžeme napsat novou implementaci sbírky CD, a to v C. Struktura aplikace zůstává stejná, ale kód již využívá knihovnu curses a vytváří s ní na obrazovce textově orientované uživatelské rozhraní.

Poté přejdeme k tématu správy dat. Výklad databázové knihovny dbm by již pro mnohé z nás mohl být výzvou k dalšímu přepsání aplikace, ale tentokrát tento úkol odložíme na později. V další kapitole si ukážeme, jak se dají data ukládat do relační databáze v systému MySQL a nakonec v kapitole obě techniky záznamu dat porovnáme. Díky velikosti těchto aplikací se musíme pustit do pracnějších témat, jako je ladění, řízení verzí zdrojového kódu, distribuce softwaru a soubory makefile.

Řekneme si také, jak spolu mohou v Linuxu různými způsoby komunikovat různé procesy a jak linuxové programy prostřednictvím takzvaných soketů mohou zajišťovat síťovou komunikaci TCP/IP s jinými počítači, a to dokonce i s počítači postavenými na jiné procesorové architektuře.

Jakmile zvládneme základy programování v Linuxu, pustíme se do vytváření programů s grafickým uživatelským rozhraním (GUI). Těmto tématům jsme věnovali celé dvě kapitoly: první je zaměřena na knihovnu či sadu nástrojů GTK+, která je základem prostředí GNOME, zatímco druhá hovoří o knihovně Qt z prostředí KDE.

V závěru knihy společně "proběhneme" různé normy či standardy, díky nimž mohou být linuxové systémy i od jiných výrobců dostatečně podobné, takže pak můžeme snadno psát programy, které budou fungovat i na různých distribucích Linuxu.

A jak jistě sami tušíte, vešlo se do knihy mnohem více témat – přesto jste si z tohoto malého přehledu udělali alespoň stručnou představu o tom, co vás v knize čeká a nemine.

## Co dalšího budete ke studiu potřebovat

V této knize společně "okusíme" programování v systému Linux. Chcete-li z jejího výkladu vytěžit opravdu maximum, je nejlépší si všechny příklady rovnou vyzkoušet; jsou také dobrým základem pro experimentování a možná vás budou inspirovat k vytvoření vašich vlastních programů. Doufáme, že tak kniha dobře "zapadá" do vašeho zkoumání linuxové instalace.

Linux je k dispozici pro celou řadu různých systémů. Dokáže se tak dobře přizpůsobit, že ho činorodí lidé přinutili se rozběhnout snad na všem, co má v sobě "zadrátovaný" nějaký procesor! Jako příklady si můžeme uvést systémy s procesory Alpha, ARM, IBM Cell, Itanium, PA-RISC, PowerPC, SPARC, SuperH a 68k, a také s různými čipy třídy x86 ve 32bitových i 64bitových verzích.

Knihu jsme spolu s příklady napsali na dvou linuxových systémech s různými specifikacemi, takže se právem domníváme, že pokud dokážete na počítači zprovoznit Linux, využijete i výklad uvedený v knize. Během odborné recenze jsme kód testovali i na dalších verzích Linuxu.

Pro vývoj této knihy jsme používali především systémy s procesory x86, přesto ale drtivá většina látky není závislá na jejich architektuře. Linux je sice možné provozovat i na prastaré 486 s 8 MB RAM, ale pro úspěšný provoz moderní distribuce Linuxu a pro správné vyzkoušení všech příkladů knihy doporučujeme novější verzi některé z oblíbených distribucí, jako je Fedora, openSUSE nebo Ubuntu, a držet se jimi doporučených hardwarových konfigurací.

Co se týče softwarových požadavků, doporučujeme nejnovější verzi preferované linuxové distribuce, do níž jsou nainstalovány aktuální sady aktualizací. Ty většina výrobců nabízí v online podobě formou automatizovaných aktualizací a systém je s nimi aktuální a obsahuje nejnovější opravy chyb. Linux a sady nástrojů GNU jsou uvolněny za podmínek GNU General Public License (GPL); většina ostatních komponent typické linuxové instalace podléhá také GPL, nebo některé z mnoha jiných licencí typu open source. To znamená, že uvedený software má jisté vlastnosti a jednou z nich je svoboda. Vždy je k dispozici zdrojový kód a svobodu tak nelze ukrást. Podrobnější informace o GPL najdete na webové adrese http://www.gnu.org/licenses/ a definici softwaru open source (s otevřeným zdrojovým kódem) a různých licencí si můžete přečíst na http:// www.opensource.org/. V systému GNU/Linux máme vždy možnost podpory – buďto si ji zajistíme sami a přečteme si zdrojový kód, někoho si zaplatíme, anebo požádáme o placenou podporu některého z mnoha dodavatelů.

# Zdrojový kód

Příklady v této knize si můžete buďto opsat ručně, anebo využít doprovodný zdrojový kód ke knize. Všechny zdrojové kódy jsou k dispozici pro stažení na adrese http://www.wrox.com; zde se pokuste v poli Search nebo v seznamu titulů najít originální název knihy a poté na stránce detailů knihy klepněte na odkaz Download Code, kterým stáhnete veškerý kód najednou.

Hodně knih mívá podobné tituly, a proto může být jednodušší vyhledávat podle jejího čísla ISBN – tato kniha má v originálním anglickém vydání ISBN 978-0-470-14762-7.

Stažený balík kódu můžete dekomprimovat pomocí vhodného kompresního nástroje. Druhá možnost je podívat se na hlavní stránku vydavatelství Wrox s obsahem ke stažení, na adrese http://www.wrox.com/dynamic/books/download.aspx, kde najdete doprovodný kód nejen k této knížce, ale i ke všem titulům od Wrox.

## Zdrojový kód českého vydání

Veškeré zdrojové kódy jsou k dispozici i na adrese http://knihy.cpress.cz/K1371 v záložce Soubory ke stažení. Lokalizace proběhla pouze u textových řetězců a komentářů. Všechny identifikátory zůstaly podle originálu.

## GNU General Public License

Zdrojový kód této knihy je k dispozici za podmínek GNU General Public License verze 2, jejíž plné znění je uvedeno na adrese http://www.gnu.org/licenses/old-licenses/gpl-2.0.html. Následující text tak platí pro veškerý zdrojový kód v této knize:

Tento program je volně šiřitelný software; můžete jej libovolně distribuovat a/nebo modifikovat za podmínek GNU General Public License v podobě publikované nadací Free Software Foundation ve verzi 2 nebo (podle vašeho uvážení) libovolné novější verze.

Tento program je distribuován v naději, že bude někomu užitečný, ale BEZ ZÁRUKY, a to dokonce bez odvozené záruky OBCHODOVATELNOSTI nebo VHODNOSTI PRO URČITÝ KONKRÉTNÍ ÚČEL. Podrobnější informace najdete v GNU General Public License.

Spolu s tímto programem byste měli obdržet kopii GNU General Public License; pokud ji nemáte, napište si o ni na adresu Free Software Foundation, Inc., 59 Temple Place, Suite 330, Boston, MA 02111-1307 USA.

## Použité konvence

Pro lepší srozumitelnost textu a orientaci ve výkladu dodržujeme v celé knize několik důležitých konvencí:

Takovéto panely s tučným písmem obsahují kriticky důležité informace, které přímo souvisí s okolním textem a které byste neměli zapomenout.

Poznámky psané kurzivou vyjadřují různé tipy, triky a doplňující informace k aktuálnímu výkladu.

Při zavedení nového pojmu jsou *důležitá slova* zvýrazněna kurzivou. Znaky, které je potřeba přímo **opsat**, jsou uvedeny tučně. Klávesové zkratky zapisujeme podle vzoru Ctrl+A.

Ukázky programového kódu a terminálových relací mají několik různých podob:

#### \$ **who**

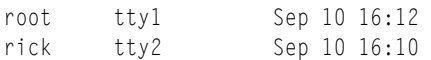

Pokud je tu příkazový řádek, je text na něm uveden na začátku kódu a výsledky jsou vytištěny pod ním. Znak \$ je příkazová výzva (jestliže daný příkaz musí zadat superuživatel root, bude výzvou znak #). Vlastní příkaz je tučně, protože jej musíme přímo opsat a stisknout Enter. Veškerý text za příkazem je vytištěn normálním písmem a tvoří jej výstup příkazu. V předchozím příkladu jsme tak napsali příkaz who a prohlédli jsme si jeho výsledky.

Prototypy funkcí a struktur definovaných v systému Linux popisujeme tučně:

### **#include <stdio.h>**

#### **int printf (const char \*format, ...);**

Úseky kódu zvýrazněné podbarvením obsahují novou nebo důležitou látku, například:

/\* Toto je nový, důležitý, zajímavý kód. \*/

zatímco takovýto kód bez šedého pozadí není až tak důležitý:

/\* Takto vypadá normální kód. \*/

Jestliže nějaký kód v textu kapitoly postupně vyvíjíme, uvádíme v šedém pozadí nově doplněný kód; později už je vytištěn obyčejným písmem. Nový program může tedy vypadat takto:

```
/* Toto je příklad kódu. */ 
/* A tady končí. */
```
Pokud bychom k programu později přidali třeba dva řádky, napsali bychom:

```
/* Toto je příklad kódu. */ 
/* Na těchto dvou řádcích */ 
/* je nově přidaný kód. */ 
/* A tady končí. */
```
A ještě jedna, poslední, konvence ohledně ukázek kódu: příklady pod nadpisem "Vyzkoušejte" jsme se pokusili pro lepší srozumitelnost rozdělit, opatřit výkladem, zvýraznit důležité součásti a naznačit postup aplikace. Pokud je to důležité, doplnili jsme za příklad kódu také odstavec "Jak příklad funguje" s vysvětlením nejdůležitějších pasáží kódu s ohledem na předchozí probíranou teorii. Pomocí těchto dvou postupů se nám podařilo změnit mohutné výpisy kódu do stravitelnější podoby.

# Errata

Pokoušeli jsme se udělat všechno pro to, aby v textu knihy ani v doprovodném kódu nebyly chyby. Bohužel ale nikdo není dokonalý a chyby tu zkrátka mohou být. Proto najdete-li v některé z našich knih jakoukoli chybu, ať už je to překlep nebo chybný kód, uvítáme vaše upozornění či připomínky. Jestliže nám pošlete zprávu o chybě, nebo dokonce návrh opravy, můžete dalším čtenářům ušetřit hodiny zoufalého hledání a současně přispějete k dalšímu zvýšení kvality informací v knize.

Errata ke knize jsou uvedena na webových stránkách http://knihy.cpress.cz/K1371 v záložce Errata. Zde si můžete prohlédnout všechny zaslané chyby či errata.

Pokud zrovna tu "svoji" chybku nevidíte, napište nám na adresu knihy@cpress.cz. My informaci prověříme a v případě oprávněnosti uvedeme zprávu na stránce s erraty ke knize a problém samozřejmě opravíme i v následných vydáních knihy.

# Poznámka redakce českého vydání

Nakladatelství Computer Press, které pro vás tuto knihu přeložilo, stojí o zpětnou vazbu a bude na vaše podněty a dotazy reagovat. Můžete se obrátit na následující adresy:

Computer Press redakce PC literatury Holandská 8 639 00 Brno

nebo

knihy@cpress.cz

Další informace a případné opravy českého vydání knihy najdete na internetové adrese http:// knihy.cpress.cz/K1371. Prostřednictvím uvedené adresy můžete též naší redakci zaslat komentář nebo dotaz týkající se knihy. Na vaše reakce se srdečně těšíme.

# Fóra p2p.wrox.com

Na adrese p2p.wrox.com jsou k dispozici partnerská fóra P2P pro diskuse s autory i ostatními čtenáři. Tato fóra tvoří webově orientovaný systém pro podávání zpráv o knihách z vydavatelství Wrox a souvisejících technologiích a pro komunikaci s ostatními čtenáři a uživateli technologií. Ve fóru je možné se přihlásit k odběru e-mailových zpráv na zvolená zájmová témata, která se zasílají v okamžiku zařazení nových příspěvků. Do fór přispívají autoři a redaktoři vydavatelství Wrox, další odborníci i čtenáři knih.

Zmíněná adresa http://p2p.wrox.com nabízí celou řadu různých fór, která vám mohou pomoci nejen při čtení knihy, ale také při vývoji nových aplikací. Do fór se můžete přihlásit takto:

- 1. Přejděte na stránky p2p.wrox.com a klepněte na odkaz Register.
- 2. Přečtěte si podmínky používání, a pokud souhlasíte, klepněte na tlačítko Agree.
- 3. Vyplňte povinné informace pro přihlášení a případně další, nepovinné informace, a poté klepněte na tlačítko Submit.

4. Nakonec dostanete e-mailovou zprávu s informacemi o možnosti kontroly účtu a dokončení procesu přihlášení.

Číst zprávy na fórech můžete i bez přihlášení k P2P, ale pro posílání vašich vlastních zpráv již musíte být jejich členem.

Po přihlášení můžete podávat své vlastní zprávy a reagovat na zprávy od ostatních uživatelů; číst zprávy si na webu můžete kdykoliv. Chcete-li zasílat zprávy z určitého fóra e-mailem, klepněte v seznamu fór na ikonu Subscribe to this Forum při názvu požadovaného fóra.

Podrobnější informace o možnostech práce s fóry Wrox P2P najdete v častých otázkách P2P FAQ, kde se dozvíte, jak software pro fórum funguje, a také zde najdete množství běžných otázek k P2P i ke knihám od Wrox. K otázkám se dostanete klepnutím na odkaz FAQ z libovolné stránky P2P.